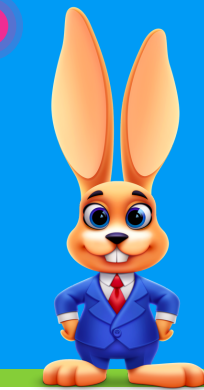

## **Start Up Checklist**

## **S T E P S F O R S U C C E S S F U L S E T U P** CLICK ON THE <mark>?</mark> FOR STEP-BY-STEP INSTRUCTIONS

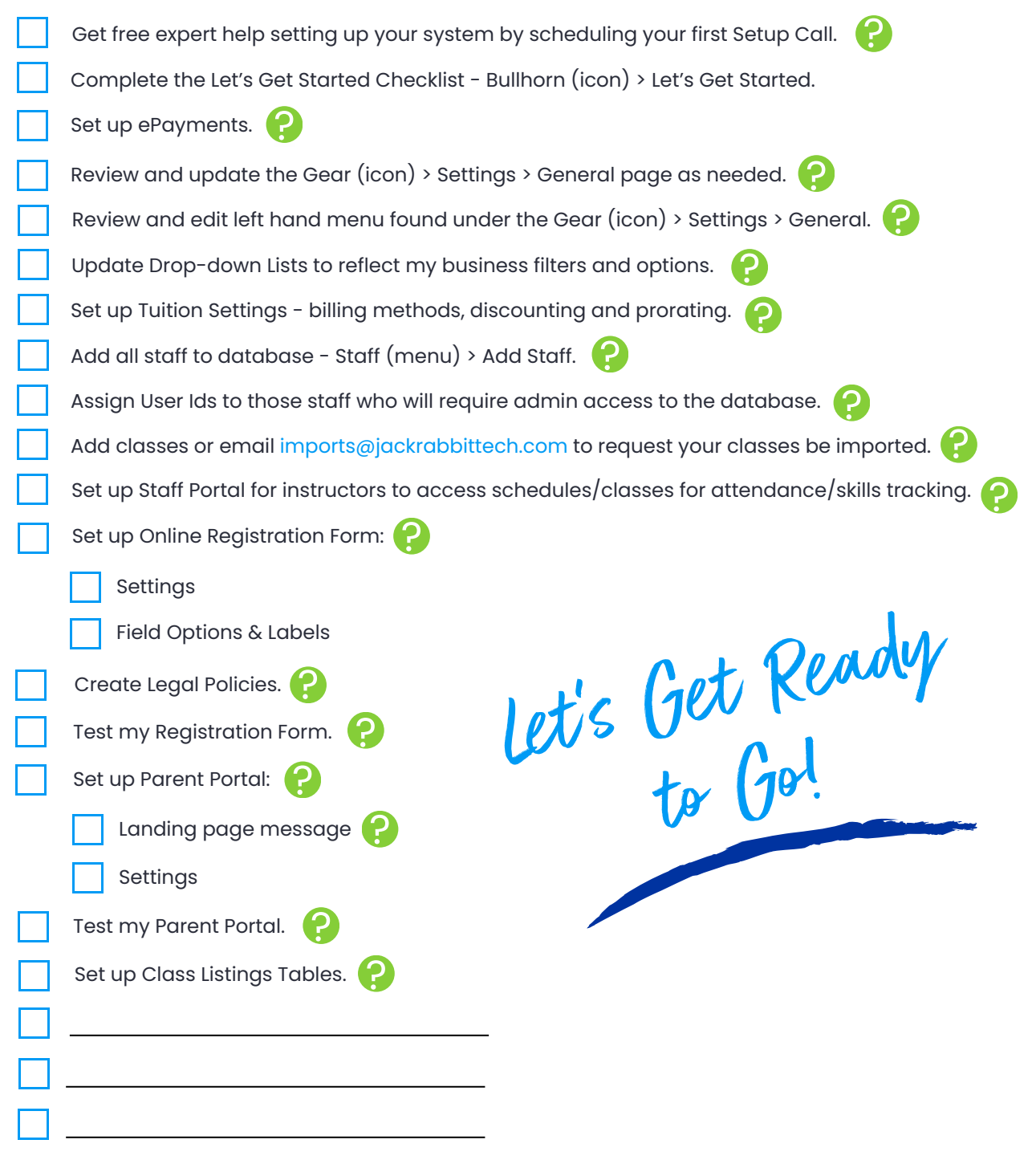

For more great instructions and links, go to our **[Getting](https://help.jackrabbitclass.com/help/getting-started) Started Page**.